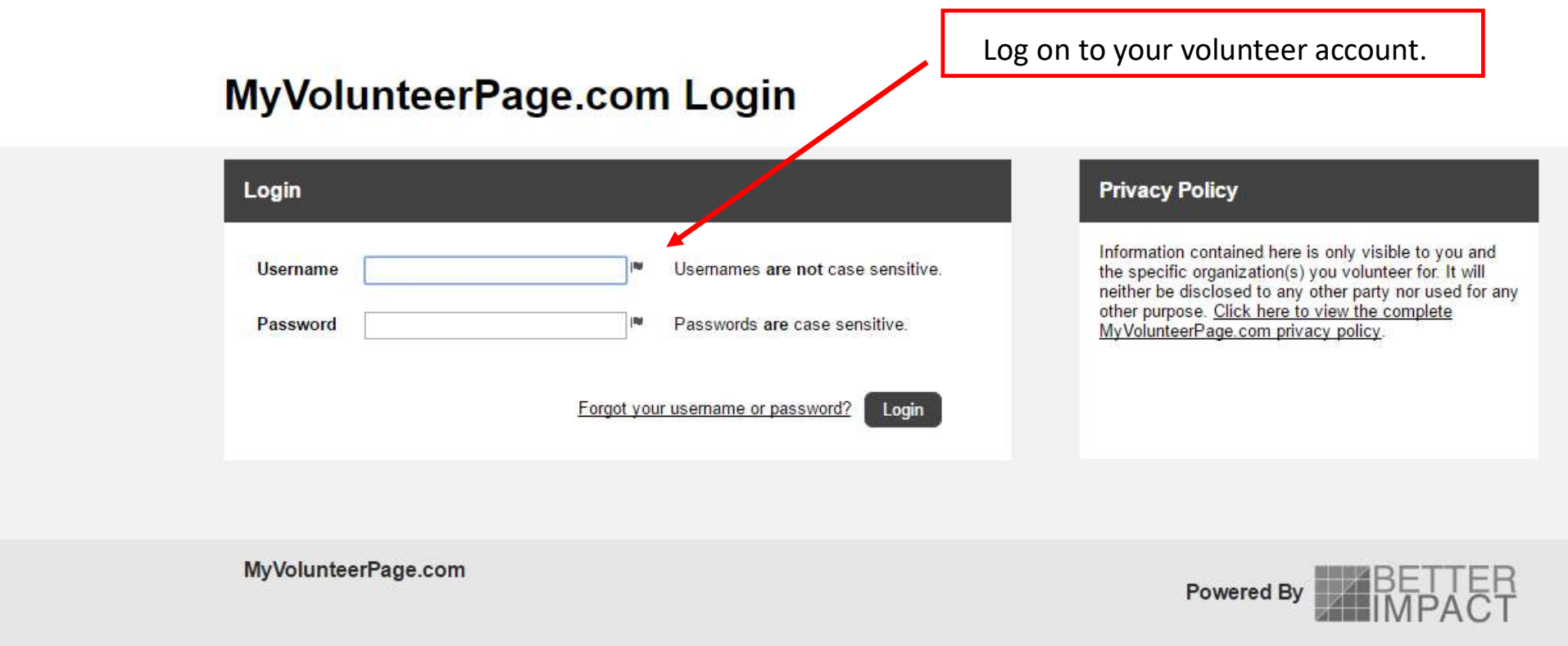

## SAN DIEGO PRIDE community | leadership | activism **SAN DIEGO** PRIDE **HOME OPPORTUNITIES SCHEDULE CONTACT HOURS REPORTS** MY PROFILE Y **Contact Information** Home **Additional Info** Qualifications Welcome **Change Password Jesus Sanchez** Organizations Edit Goals **Interests** \* San Diego Pride **Availability** Click on Contact Information.**Merge Profile Get Social News**  $\Xi$ Share this f Volunteers are needed to support The Center's Get Out The Vote efforts by spending an evening making calls encouraging our friends and neighbors to get out and votel Phone banks are always a great time, complete with snacks, giveaways, and a chance to engage one-on-one with community members. Don't miss out on this important opportunity to be a part of this year's election process! Personal cell **Files** phone is a bonus, but not required. CASH INCENTIVES will be given to volunteers that participate during the dates and · Background Check times below only. • Grievance Report Form • Logging Hours and Survey Instructions

• Volunteer Handbook

• Volunteer Handbook • Youth Volunteer Waiver

See All Files

For every three shifts a volunteer completes they will receive \$50. Anyone completing five shifts will be entered in a drawing for an additional \$100.

Log into your account and sign up for shifts by clicking here. See shift dates and times below.

October 10th, 4pm - 8pm

## **My Profile - Contact Information**

? Help **b** Log Out

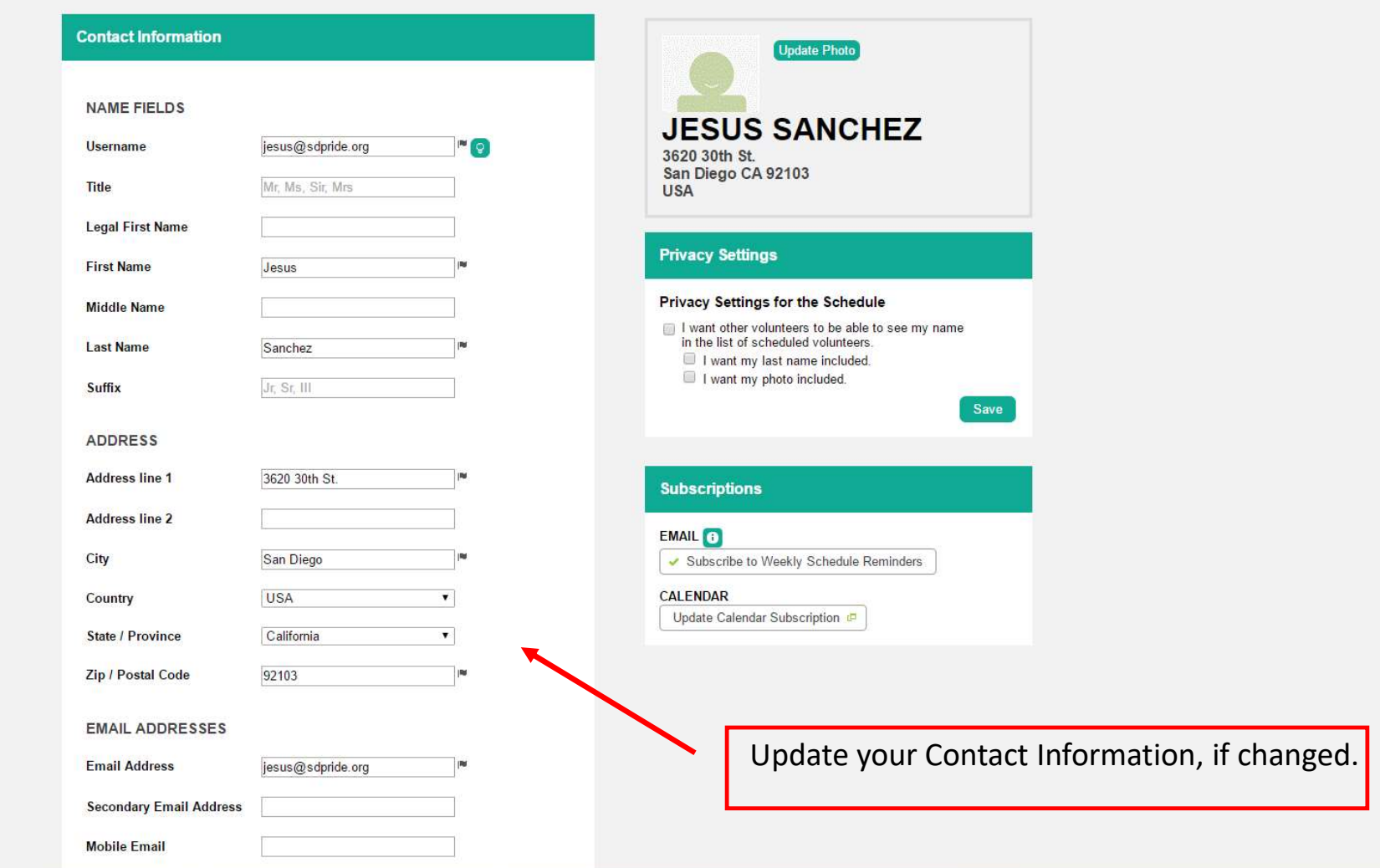

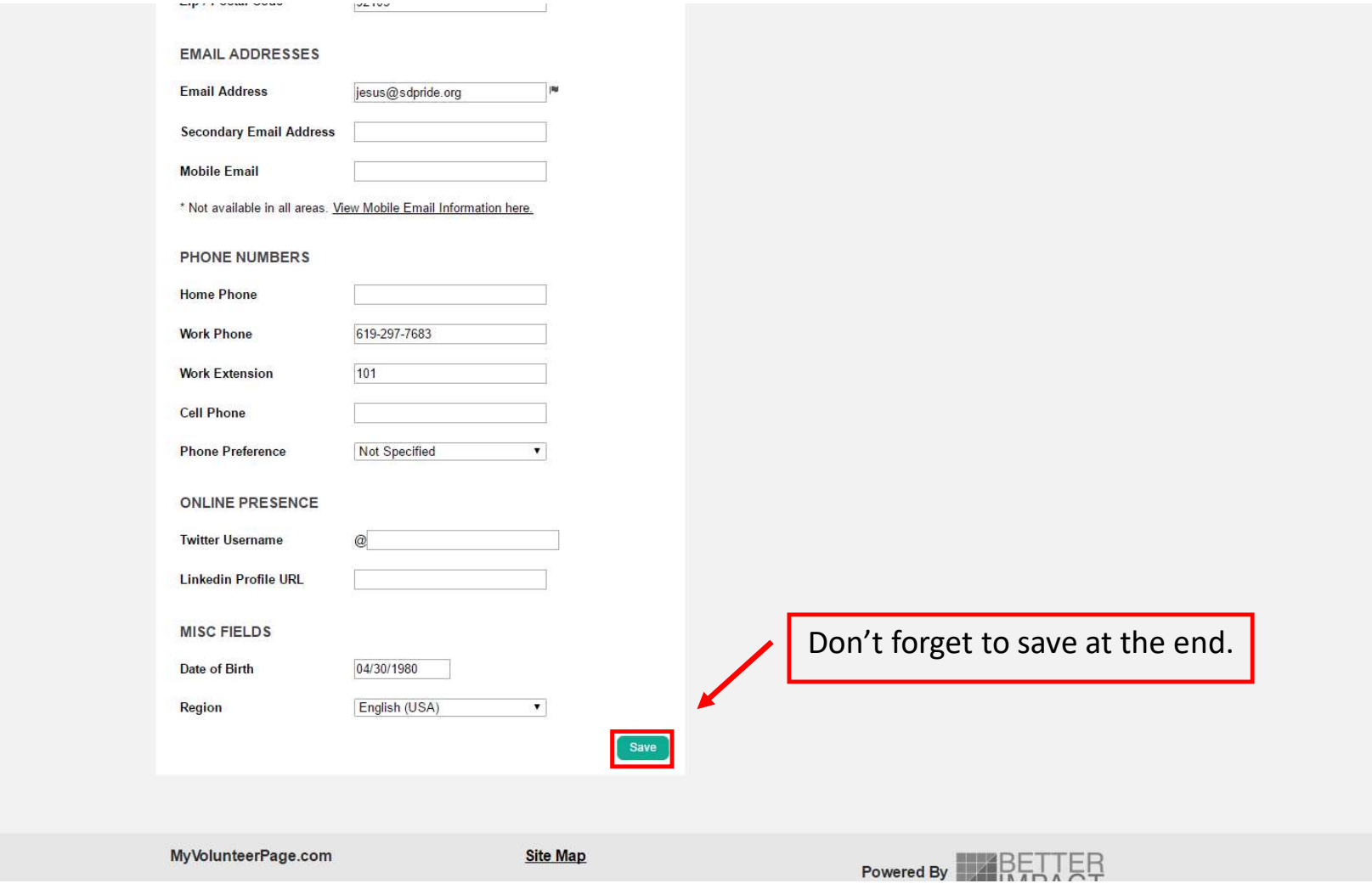

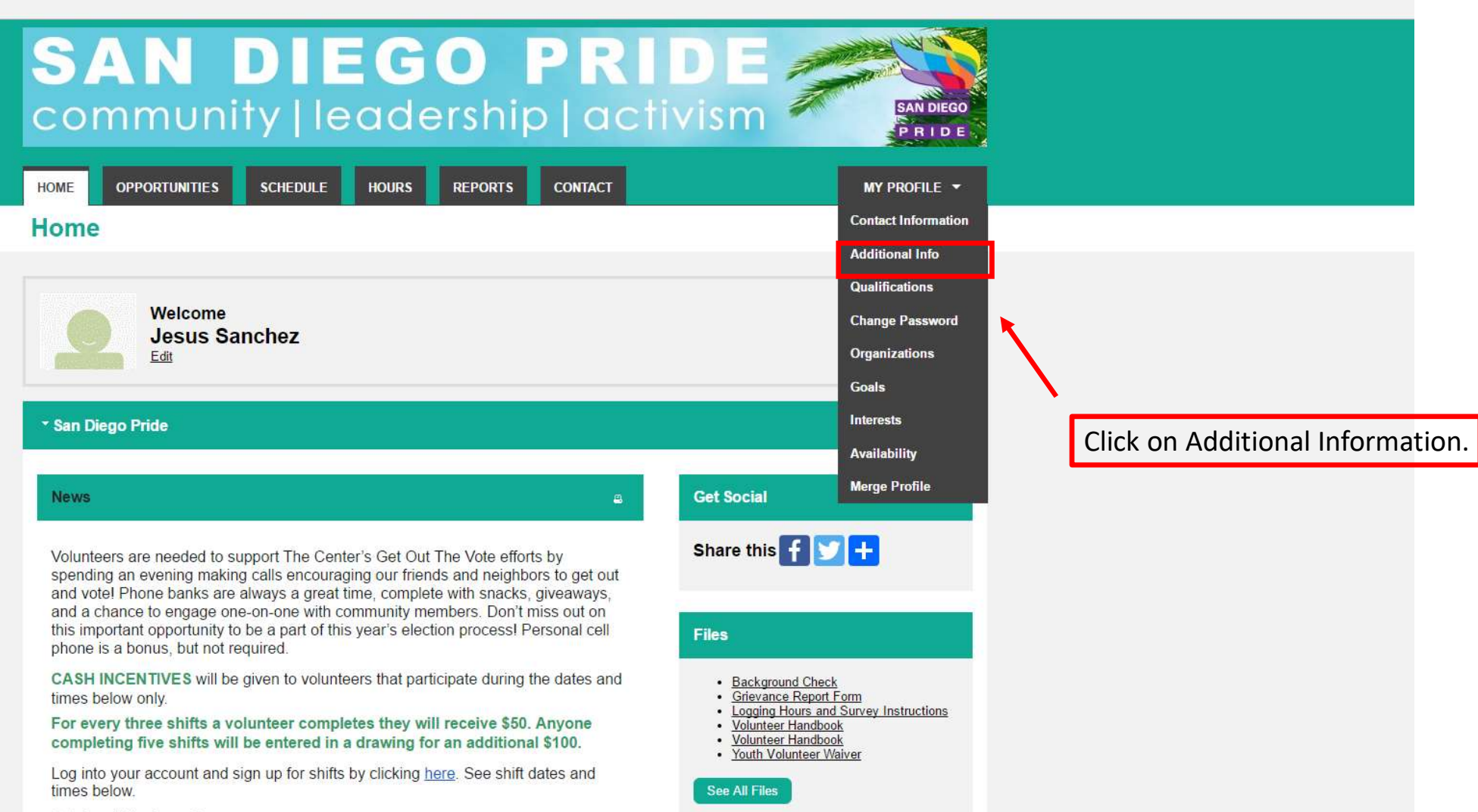

October 10th, 4pm - 8pm

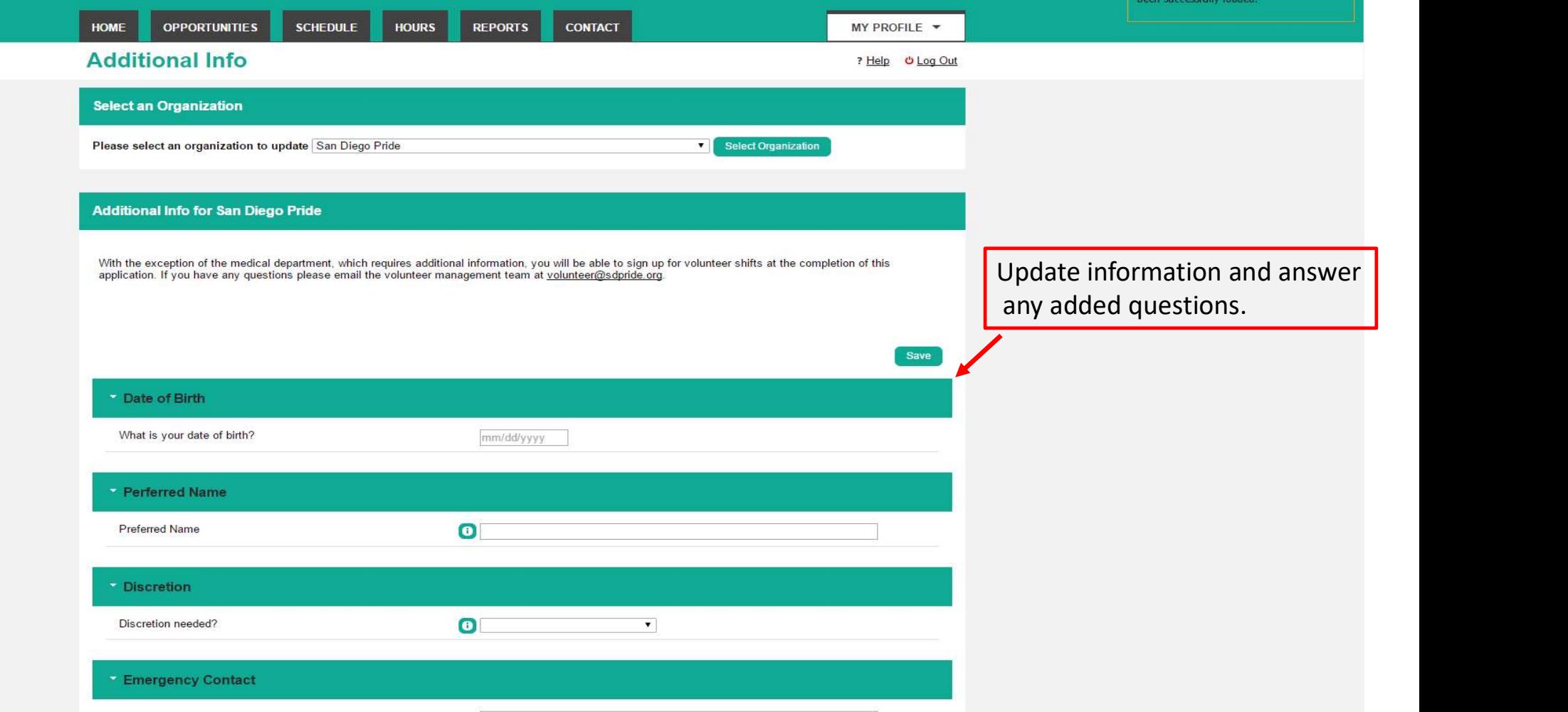

## Clubs/Organizations

What clubs and/or organizations have you been or are you<br>currently affiliated with?

## Agreement

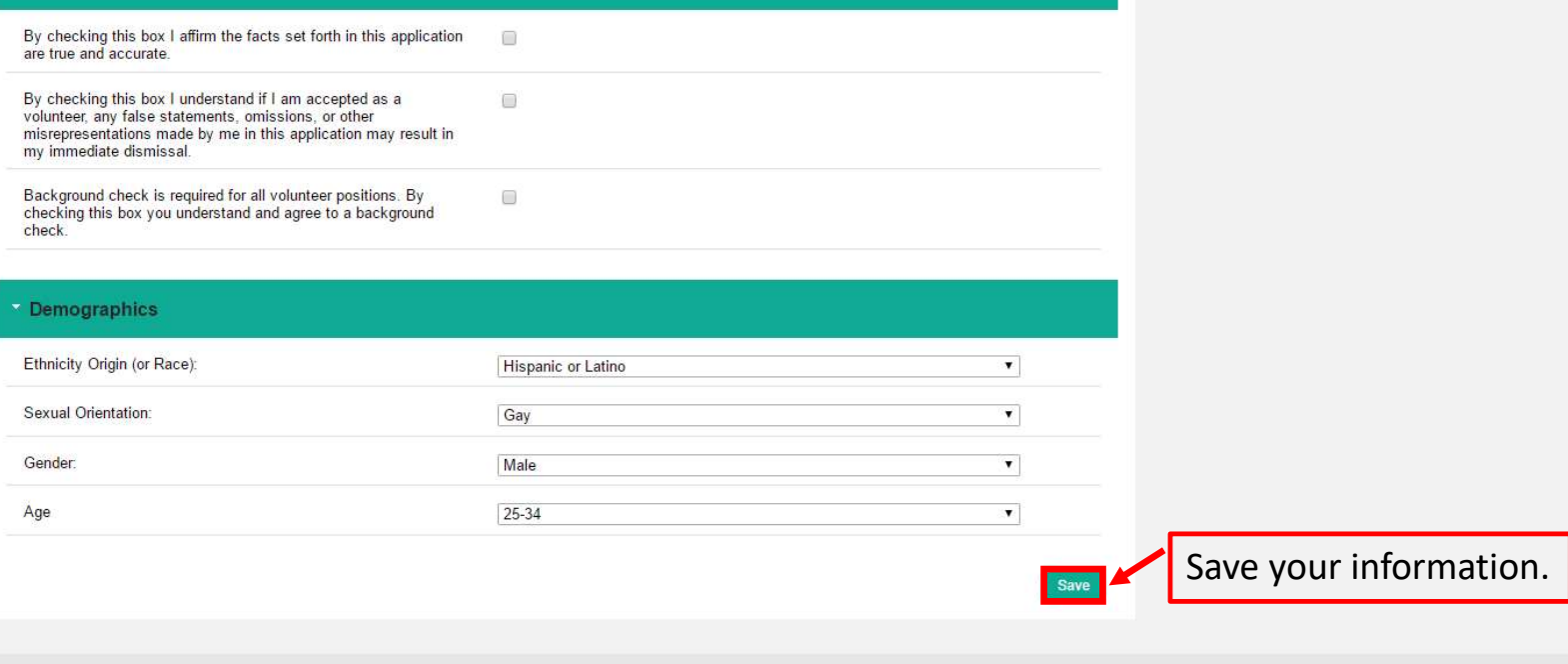

MyVolunteerPage.com

Site Map

**Powered By BETTER**